# **Form Filling Guide**

**FORM C3Z** M501 **Formal Application (For Open-ended Investment Companies, Unit Trusts, Mutual Funds and Other Collective Investment Schemes governed by Chapter 21 of the Listing Rules)** 

### **General**

1. Case Number - Please obtain a case number from IPO Administrative team at least one business day before submission of Form C3Z through e-Submission System (ESS). When making the submission on ESS, please choose the "Existing Case Number" option as case type and input the case number provided by the Exchange in a standard format xxxxxxxx-Ixxxxx-xxxx. Do NOT input the "Subject Company Code".

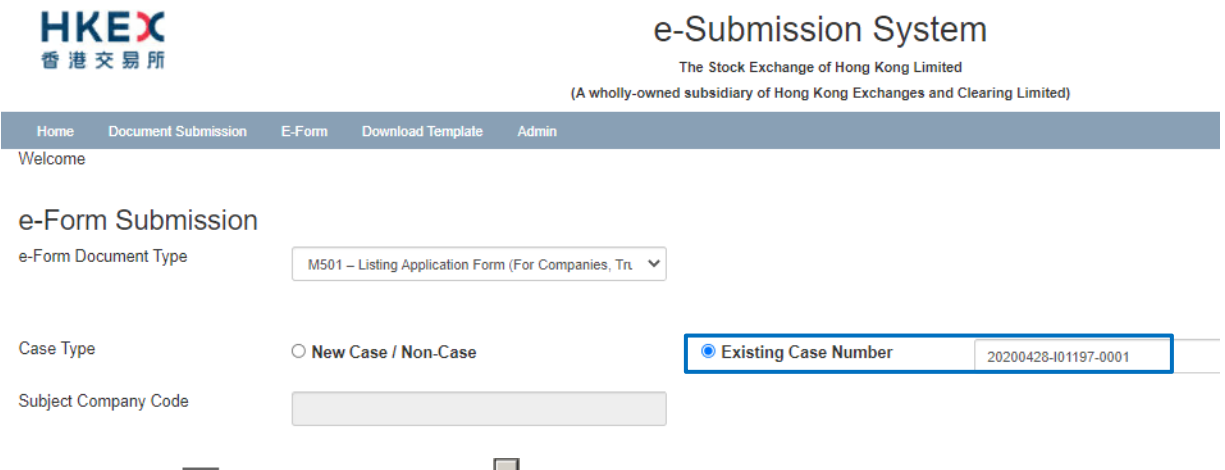

- 2. Please click to edit fields and click  $\Box$  to select an item from the dropdown list.
- 3. To input multiple values (for example, when providing information of the different parties involved in the management or promotion of the Collective Investment Scheme), please click  $\pm$  to expand the field and  $\pm$  to remove the unused added fields.
- 4. Please input any explanation or additional information in the free text box under the relevant section.

## **Form Filling**

#### **Section 1**

Please click to expand the fields. Firstly, please indicate whether a sponsor is appointed by selecting "hereby apply" or "are instructed by" from the dropdown list and then input the English name of the applicant.

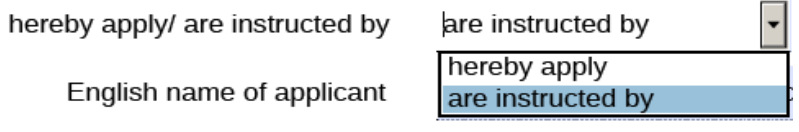

English name of applicant

ABC Resource Holdings, Ltd.

If "are instructed by" is selected, the form will auto-display the input fields for the English name(s) of the sponsor(s).

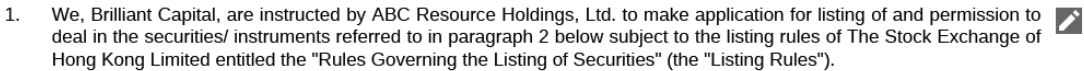

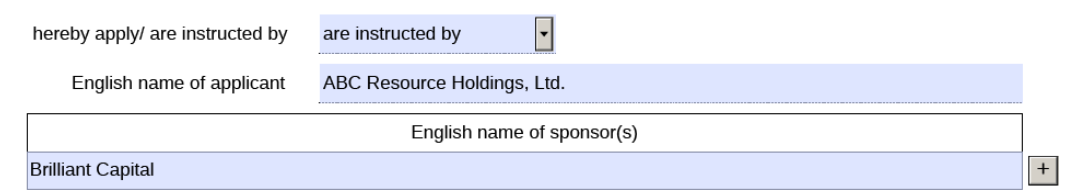

If two or more sponsors have been appointed, please click  $\pm$  to add additional fields for the input of the English names of the joint sponsors.

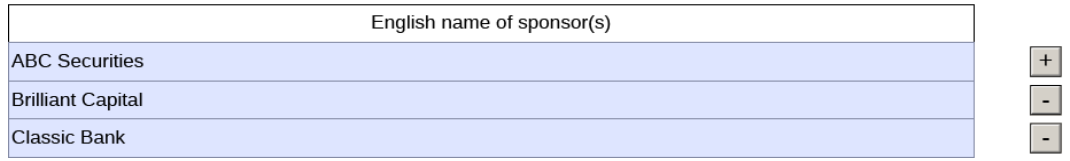

#### **Section 2**

 $***R$ each

Please click  $\blacksquare$  to open the table and input details of the authorised capital (i.e. the number and class of securities, the currency, and the per unit amount) and the name(s) of the relevant entity(ies). Please click  $\pm$  to expand the fields where necessary.

Application is now made in respect of 23,000,000 of ordinary shares and 30,000,000 of convertible preference shares  $\overline{2}$ . of USD0.1 and HKD10 each in the issuer representing Filling Guide Holdings Ltd. and Sample Form Inc.'s authorised capital and which shall be issued at a price not less than the net asset value at the time of issue.

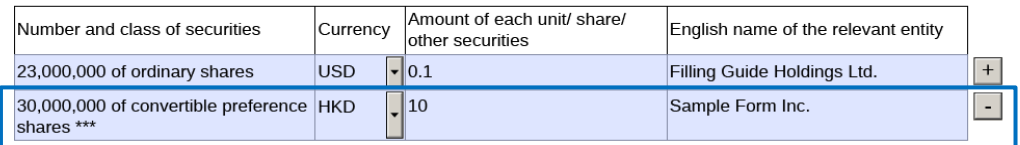

If the currency representing the authorised capital is not available on the dropdown list, please choose "HKD" and input the amount in Hong Kong dollar equivalent and then add an explanatory note in the text box at the end of the form to describe the original currency and amount.

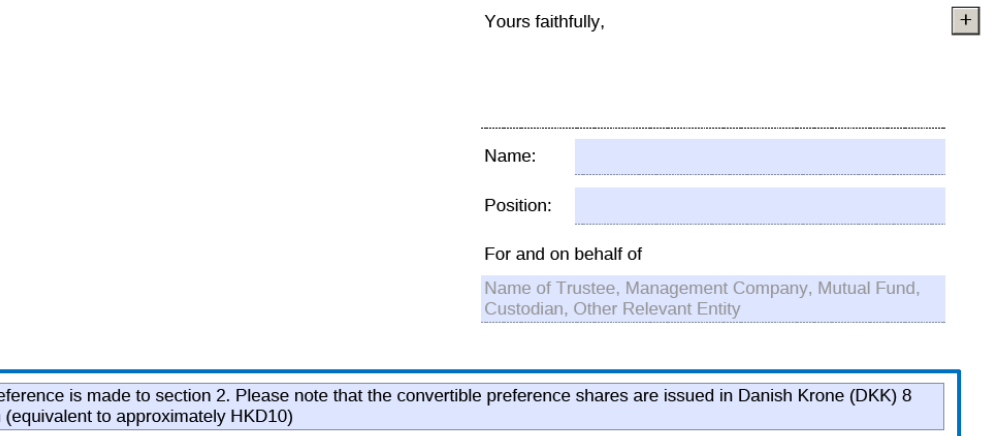

 $\boldsymbol{z}$ 

#### **Section 3**

Please click  $\bullet$  to expand the field and input the type of security for which listing is sought.

- 3. The [securities/ other relevant description], for which application is now made: -Ordinary shares
	- (a) Select the appropriate description from the dropdown list.

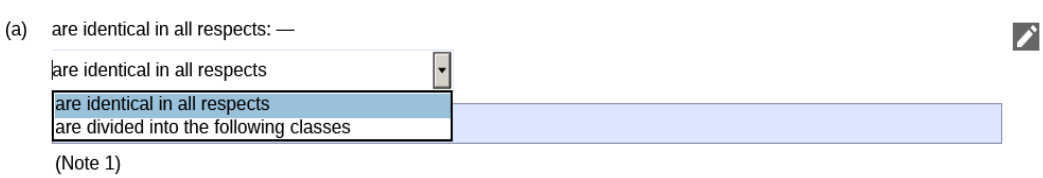

If "are identical in all respects" is selected, please leave the free text box below empty.

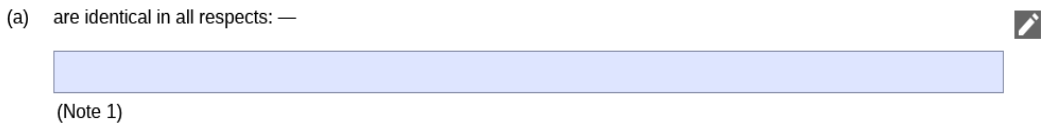

If "are divided into the following classes" is selected, please input the description of each class of securities.

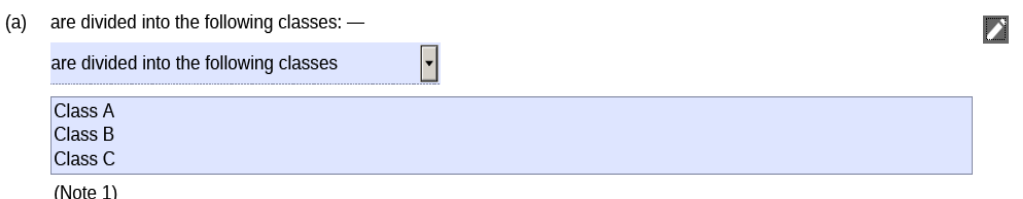

(b) If "are listed or dealt in on the following stock exchange(s)" is selected from the dropdown list, please input the name(s) of the other stock exchange(s) where the securities of the listing applicant is/ are listed in the free text box right below (see example below). Otherwise, please leave the free text box empty.

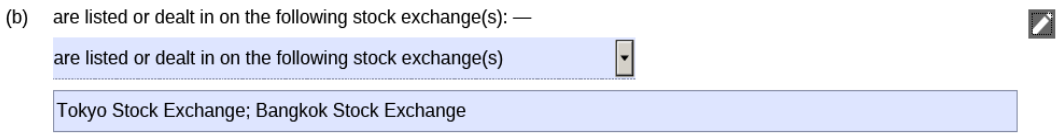

- (c) If "have been in the previous 6 months, are or will be" is selected from the dropdown list, please input the name(s) of the other stock exchange(s) where the listing applicant has been listed in the free text box right below (see example below). Otherwise, please leave the free text box empty.
	- (c) have been in the previous 6 months, are or will be the subject of an application for listing on the following stock  $exchange(s):$  —  $\blacksquare$

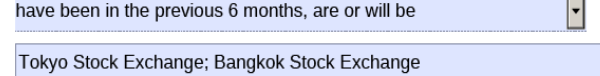

#### **Section 4**

Please input the qualifications and experience of each responsible person of the parties involved (as set out in this section) in the listing application in separate fields.

 $4.$ The following are particulars of the qualifications and experience of the persons who are/ will be responsible for investment management and investment advisory services in relation to the open-ended investment company's/ unit trust's/ mutual fund's/ other collective investment scheme's portfolio.

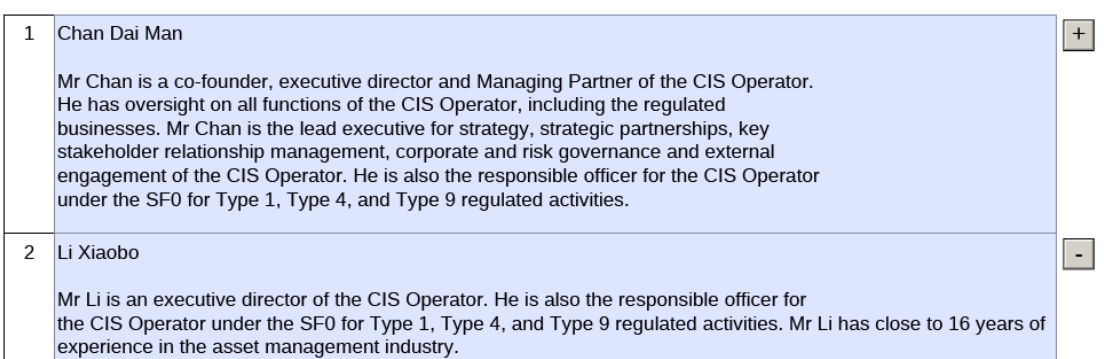

#### **Signature**

If there are more than one signing person representing the Sponsor/ Trustee/ Management Company/ Mutual Fund/ Custodian/ Other Relevant Entity, please click  $\pm$  to add additional signing fields.

After the e-Form is submitted through ESS, please download a copy of the submitted version (i.e. the copy with a submission no.) from the e-Form Submission Acknowledgement page for each signing person's signature. After the form is signed, please submit a scanned copy of the signed version together with other Form C3Z documents through ESS as required under Main Board Chapter 21 and Guidance Letter GL55-13. *(Updated in March 2022)*

 $6.$ We undertake to comply with Listing Rules from time to time of The Stock Exchange of Hong Kong Limited so far as applicable to the open-ended investment company/ unit trust/ mutual fund/ other collective investment scheme.

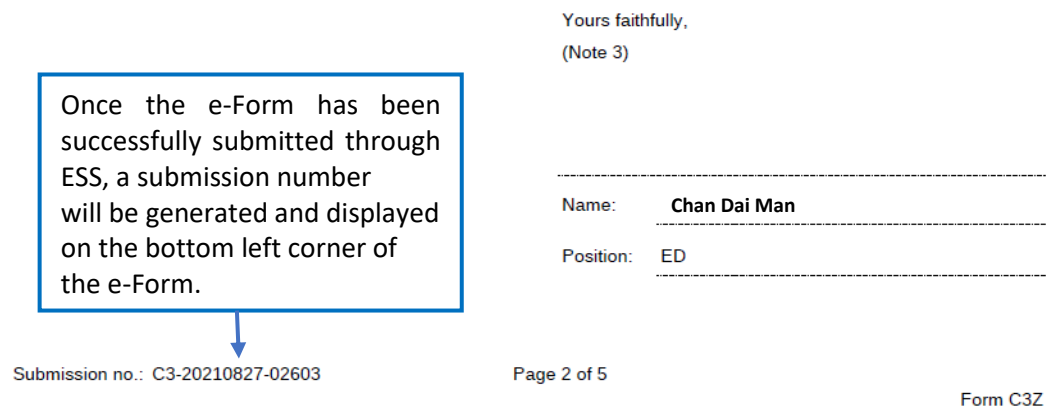

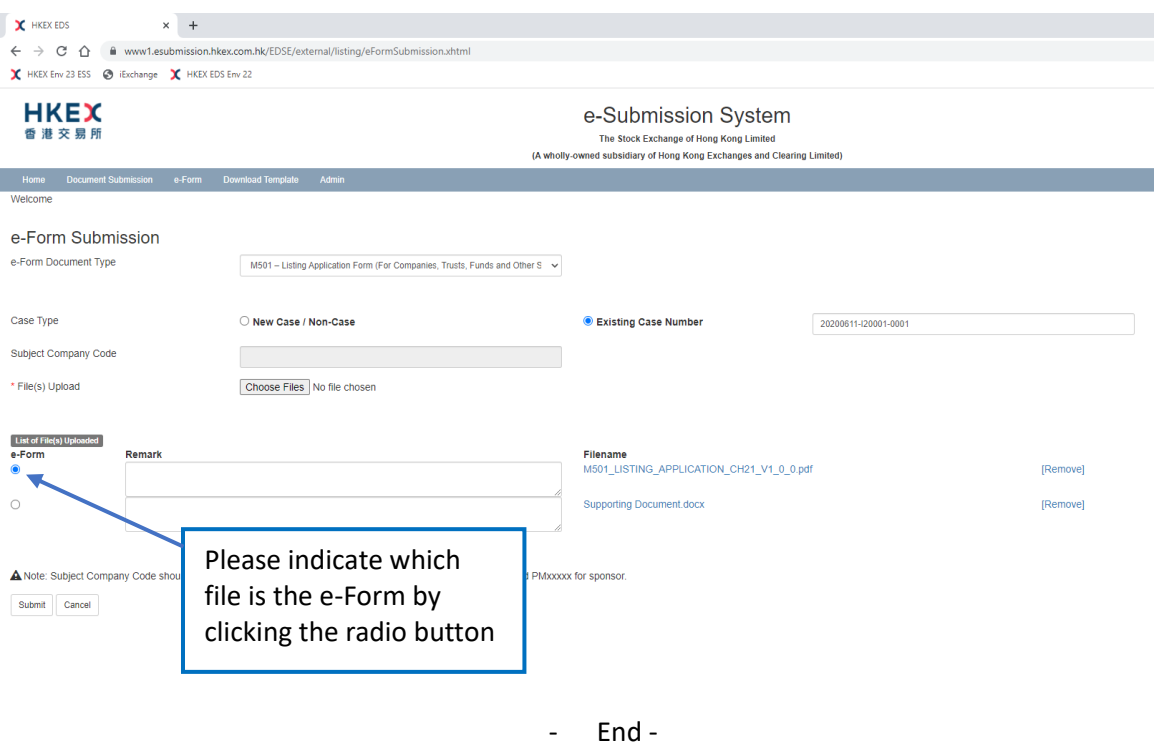